\*Овде унесите назив Васе школе , на пример Електротехничка школа Никола Тесла, Зрењанин

# **ДИПЛОМСКИ РАД**

Предмет:

\*напишите назив предмета

Тема:

## **ПРИМЕНА ИНТЕРАКТИВНЕ ТЕЛЕВИЗИЈЕ У СИСТЕМИМА ЗА ЕЛЕКТРОНСКО УЧЕЊЕ**

**Професор-ментор: Ученик:**

**\*име ментора \*Ваше име, разред**

Децембар, 2010.

### **SADRŽAJ**

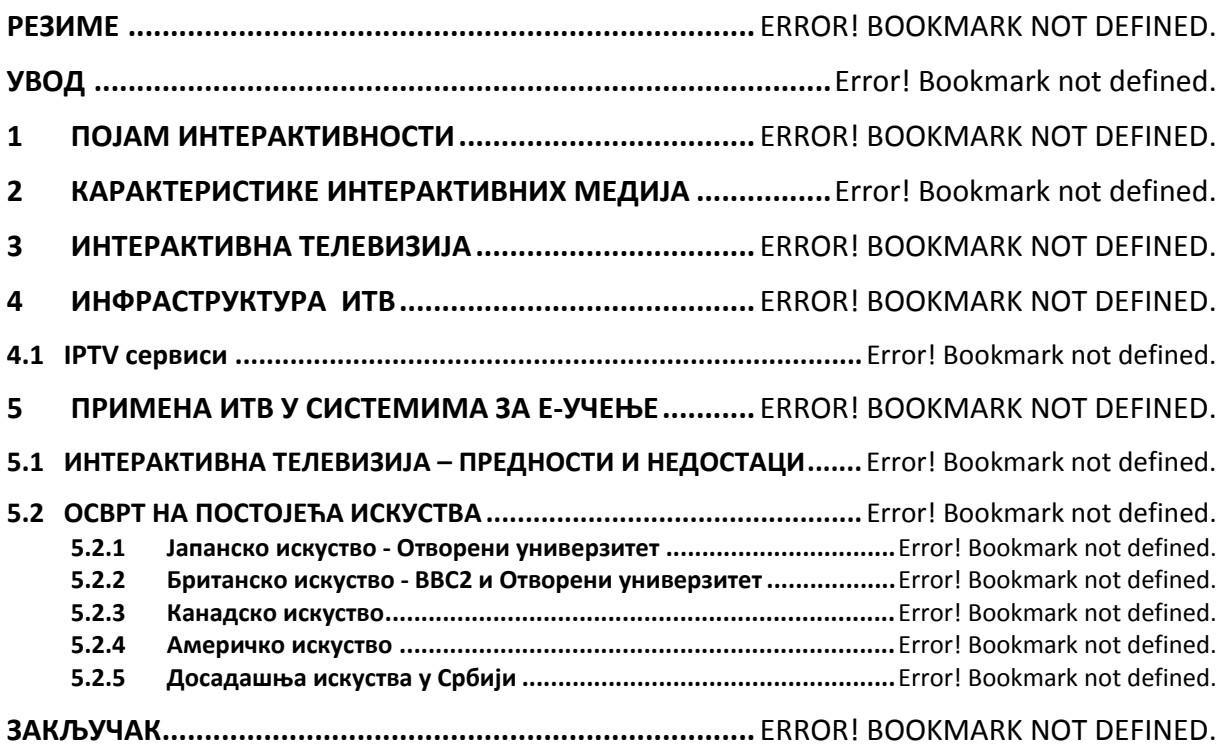

#### **-------- CEO RAD MOŽETE PREUZETI NA SAJTU --------**

<http://www.maturskiradovi.net/eshop/>

#### **POGLEDAJTE VIDEO UPUTSTVO SA TE STRANICE I PORUČITE RAD PUTEM ESHOPA , REGISTRACIJA JE OBAVEZNA.**

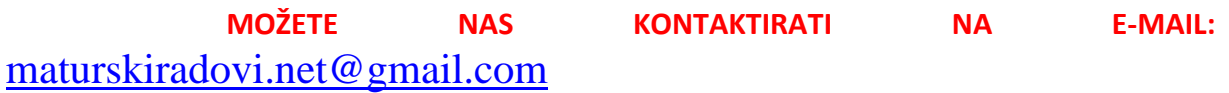